МИНИСТЕРСТВО СЕЛЬСКОГО ХОЗЯЙСТВА РОССИЙСКОЙ ФЕДЕРАЦИИ ТЕХНОЛОГИЧЕСКИЙ ИНСТИТУТ – ФИЛИАЛ ФЕДЕРАЛЬНОГО ГОСУДАРСТВЕННО-ГО БЮДЖЕТНОГО ОБРАЗОВАТЕЛЬНОГО УЧРЕЖДЕНИЯ ВЫСШЕГО ОБРАЗОВАНИЯ «УЛЬЯНОВСКИЙ ГОСУДАРСТВЕННЫЙ АГРАРНЫЙ УНИВЕРСИТЕТ ИМЕНИ П.А.СТОЛЫПИНА»

> «УТВЕРЖДАЮ» Зам. директора по учебной и воспитательной работе \_\_\_\_\_\_\_\_\_\_\_\_\_\_\_\_\_И.А. Авдонина  $\overline{wO_{12}}$  reason 2019 г.

# РАБОЧАЯ ПРОГРАММА ДИСЦИПЛИНЫ

# **МЕТРОЛОГИЯ, СТАНДАРТИЗАЦИЯ И СЕРТИФИКАЦИЯ**

Направление подготовки: 23.03.03 Эксплуатация транспортно-технологических машин и комплексов (академический бакалавриат) Профиль подготовки: Автомобили и автомобильное хозяйство Квалификация выпускника: бакалавр Форма обучения: очная, заочная

г. Димитровград – 2019 г.

## **ЦЕЛИ ОСВОЕНИЯ ДИСЦИПЛИНЫ**

**Целью освоения дисциплины** является: получение студентами основных научнопрактических знаний в области метрологии, стандартизации и сертификации, необходимых для решения задач обеспечения единства измерений и контроля качества продукции (услуг), метрологическому и нормативному обеспечению разработки, производства, испытаний, эксплуатации и утилизации продукции, планирования и выполнения работ по стандартизации и сертификации продукции и процессов, проведения метрологической и нормативной экспертиз

#### **Задачи дисциплины**:

- ознакомление студентов с действующими законами, стандартами, нормативными документами и методиками расчета в области метрологии, стандартизации и сертификации и технологией их грамотного применения и использования

*- контроль за соблюдением технологической дисциплины;*

*- организация метрологического обеспечения технологических процессов, использование типовых методов контроля качества выпускаемой продукции, машин и оборудования;*

*- выполнение работ по стандартизации и подготовке к сертификации технических средств, систем, процессов, оборудования и материалов;*

# **2. МЕСТО ДИСЦИПЛИНЫ В СТРУКТУРЕ ОПОП ВО**

Дисциплина «Метрология, стандартизация и сертификация» реализуется в рамках дисциплины базовой части, входит в блок Б1.Б.21. Осваивается в 4 семестре очной формы обучения и 7 семестре заочной формы обучения.

Дисциплина «Метрология, стандартизация и сертификация» базируется на знаниях, полученных при изучении дисциплин «Математика», «Физика», «Начертательная геометрия и инженерная графика», «Материаловедение и технология конструкционных материалов».

Дисциплина создает теоретическую и практическую основу для изучения последующих дисциплин: «Основы проектирования технологического оборудования», «Техническое обслуживание и ремонт кузовов автомобилей», «Технический сервис транспортнотехнологических машин и комплексов».

# **3. КОМПЕТЕНЦИИ ОБУЧАЮЩЕГОСЯ, ФОРМИРУЕМЫЕ В РЕЗУЛЬТАТЕ ОСВОЕНИЯ ДИСЦИПЛИНЫ**

### **Процесс изучения дисциплины направлен на формирование общепрофессиональной и профессиональной компетенции**:

- готовностью применять систему фундаментальных знаний (математических, естественнонаучных, инженерных и экономических) для идентификации, формулирования и решения технических и технологических проблем эксплуатации транспортно-технологических машин и комплексов (ОПК-3);

# **В результате освоения содержания дисциплины «Метрология, стандартизация и сертификация» студент должен:**

В результате освоения дисциплины обучающийся должен демонстрировать следующие результаты образования:

## а) **знать:**

законодательные и нормативные правовые акты, методические материалы по стандартизации, сертификации, метрологии*;*

систему государственного надзора и контроля, межведомственного и ведомственного контроля за качеством продукции, стандартами, техническими регламентами и единством измерений;

основные закономерности измерений, влияние качества измерений на качество конеч-

ных результатов метрологической деятельности, методы и средства обеспечения единства измерений;

организацию и технологию стандартизации и сертификации продукции, правила проведения контроля, испытаний и приемки продукции;

организацию и техническую базу метрологического обеспечения предприятия, правила проведения метрологической экспертизы, методы и средства поверки (калибровки) средств измерений, методики выполнения измерений;

### б) **уметь:**

выбирать и обосновывать выбор средств измерений;

применять методы стандартизации: унификацию, симплификацию, типизацию и др., использовать параметрические ряды при разработке стандартов и другой нормативнотехнической документации;

#### в) **владеть**

методикой применения контрольно-измерительной техники для контроля качества продукции и метрологического обеспечения продукции и технологических процессов;

- способностью выполнять работы в области производственной деятельности по информационному обслуживанию, основам организации производства, труда и управления производством, метрологическому обеспечению и техническому контролю (ПК-11).

## **В результате освоения содержания дисциплины «Метрология, стандартизация и сертификация» студент должен:**

В результате освоения дисциплины обучающийся должен демонстрировать следующие результаты образования:

#### а) **знать:**

порядок разработки, утверждения и внедрения стандартов, технических условий и другой нормативно-технической документации;

единую систему допусков и посадок (ЕСДП);

основные элементы стандартизации норм взаимозаменяемости: правила назначения и расчета посадок по основным видам простых и сложных соединений, методику нормирования параметров шероховатости, а также нормирования точности отклонений формы и расположения поверхностей деталей;

основы теории расчета размерных цепей и ее применение при анализе качества конструирования машин, а также методы неполной взаимозаменяемости;

схемы сертификации продукции и услуг, методику их выбора, процедуры проведения сертификации продукции, услуг и систем качества.

#### б) **уметь:**

расшифровывать и назначать различные виды посадок для типовых и оригинальных соединений;

проводить расчет размерных цепей и норм точности для обеспечения неполной взаимозаменяемости;

применять процедуры по подготовке продукции и услуг к сертификации;

применять необходимые алгоритмы и процедуры по сертификации продукции, услуг и систем качества.

#### в) **владеть**

методами и средства поверки (калибровки) и юстировки средств измерения, правилами проведения метрологической и нормативной экспертизы документации.

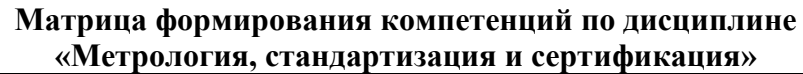

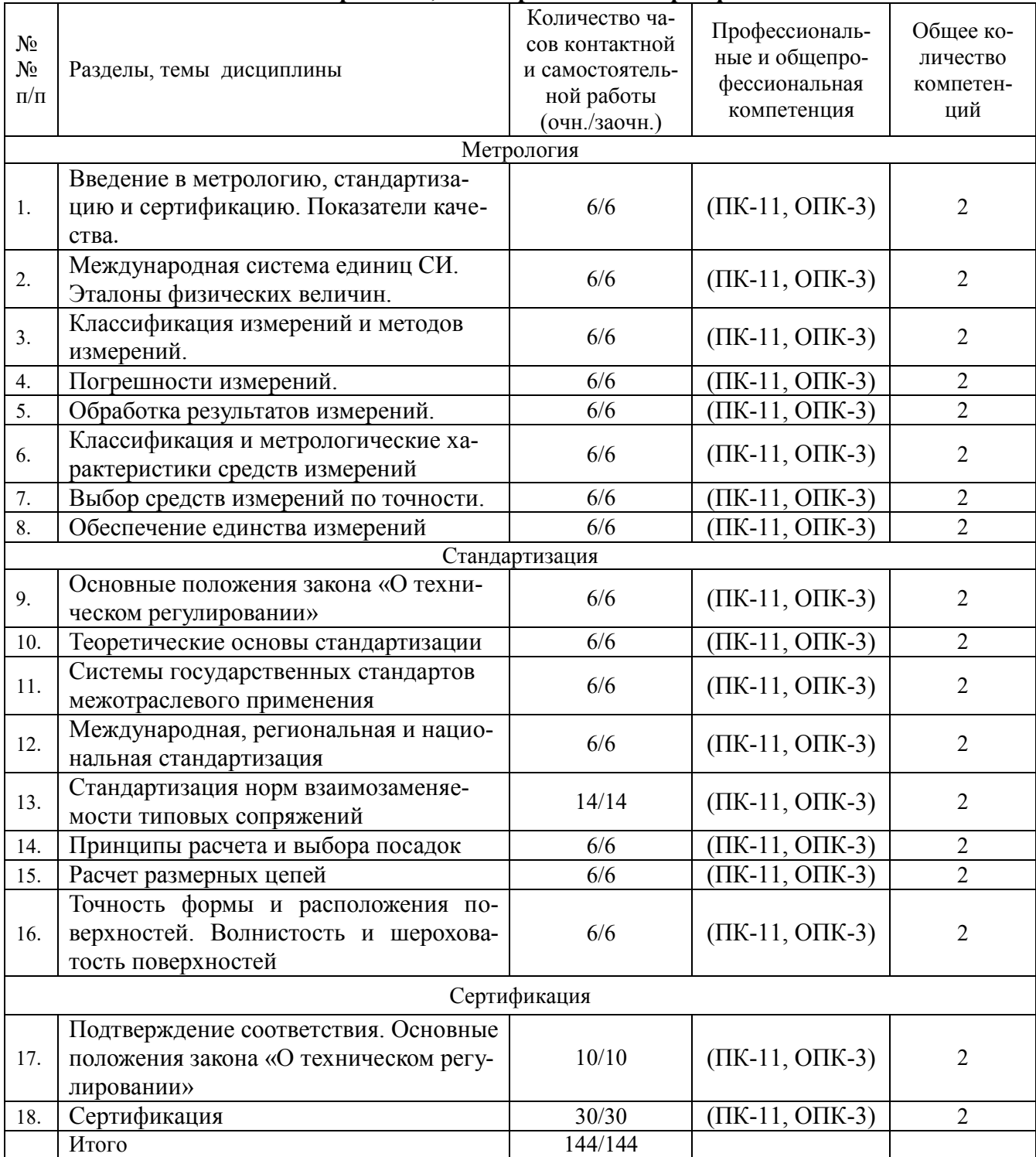

# **4. СТРУКТУРА И СОДЕРЖАНИЕ ДИСЦИПЛИНЫ**

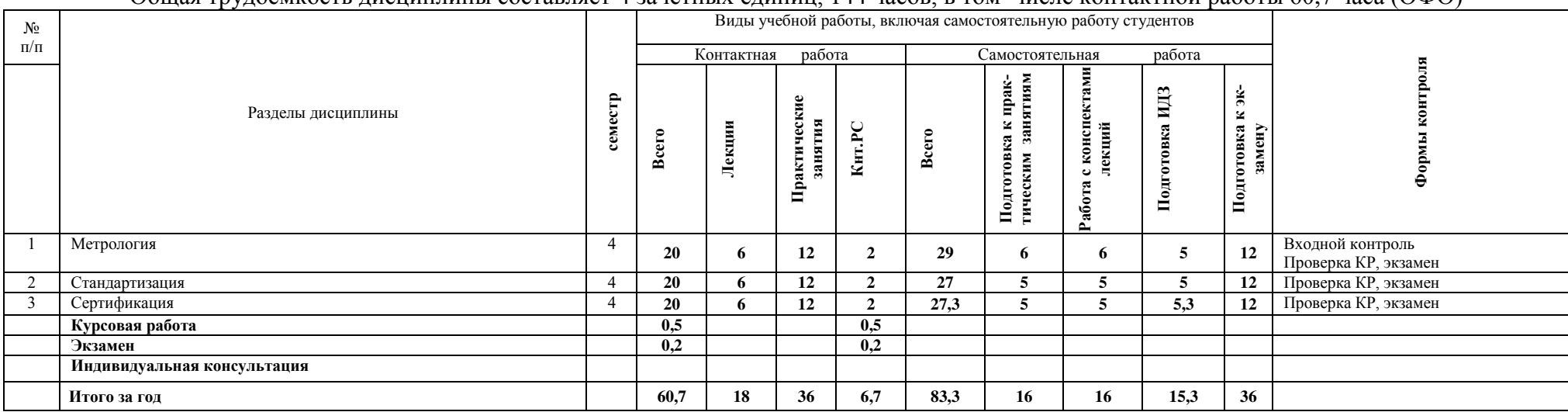

#### Общая трудоемкость дисциплины составляет 4 зачетных единиц. 144 часов, в том числе контактной работы 60.7 часа (ОФО)

# Общая трудоемкость дисциплины составляет 4 зачетных единиц, 144 часов, в том числе контактной работы 22,85 часа (ЗФО)

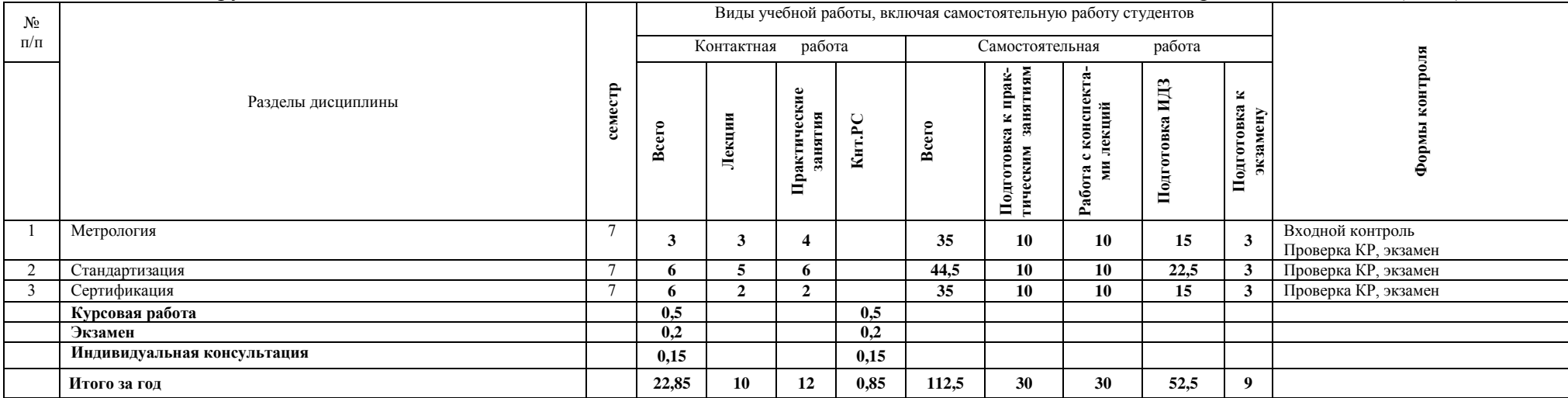

#### **Содержание дисциплины:**

#### **Тема 1 Введение в метрологию.**

Закон РФ «Об обеспечении единства измерений. Основные понятия и определения метрологии (РМГ29-99). Свойства физических величин. Основные типы шкал измерений: наименований, порядка, интервалов, отношений, абсолютные.

#### **Тема 2 Международная система единиц СИ. Эталоны физических величин.**

Основы теории размерности. Международная система СИ. Основные и дополнительные единицы СИ. Правила написания и обозначения единиц. Первичные и вторичные эталоны. Специальные эталоны. Структура поверочной схемы.

#### **Тема 3 Классификация измерений и методов измерений.**

Классификация измерений: по виду, по точности результата, по сложившейся совокупности измеряемых величин, по числу измерений. Классификация методов измерений: непосредственной оценки, сравнения с мерой − нулевой и дифференциальный − противопоставления, замещения и совпадений.

#### **Тема 4 Погрешности измерений.**

Систематическая и случайная погрешности. Грубая погрешность. Составные элементы систематической погрешности. Погрешности измерительных устройств. Основная и дополнительная погрешности. Статическая и динамическая погрешности. Абсолютная, относительная и приведенная погрешности.

#### **Тема 5 Обработка результатов измерений.**

Обработка результатов однократных и многократных измерений. Оценивание границ случайной, систематической и суммарной погрешности измерений. Обработка результатов совместных измерений на основе метода наименьших квадратов. Обработка результатов косвенных измерений.

#### **Тема 6 Классификация и метрологические характеристики средств измерений**

Классификация и метрологические характеристики средств измерений: меры, измерительные устройства, измерительные установки, измерительные системы. Основные метрологические показатели средств измерений. Нормирование погрешностей и классы точности СИ. Формы представления результатов измерений.

#### **Тема 7 Выбор средств измерений по точности.**

Методика выбора средств измерений для однопараметрического и двухпараметрического контроля. Двухпараметрический контроль: параметры разбраковки; определение потерь от неправильного забракования и принятия изделий.

#### **Тема 8 Обеспечение единства измерений**

Организационные, научно-методические и правовые основы обеспечения единства измерений. Метрологическая служба, метрологический контроль и надзор. Поверка и калибровка средств измерений. Структура и задачи метрологических служб. Ремонт и юстировка СИ.

#### **Тема 9 Основные положения закона «О техническом регулировании»**

Основные положения закона «О техническом регулировании»: термины и определения, технические регламенты, цели, принципы, документы в области стандартизации. Органы и службы стандартизации в РФ. Порядок разработки стандартов.

#### **Тема 10 Теоретические основы стандартизации**

Теоретические основы стандартизации: ряды предпочтительных чисел, унификация, агрегатирование, комплексная и опережающая стандартизация.

# **Тема 11 Системы государственных стандартов межотраслевого применения**

Системы государственных стандартов межотраслевого применения: ЕСКД, ЕСТД, СРПП, ЕСПД и др. Общероссийские классификаторы ОК. Технические комитеты по стандартизации. Службы стандартизации в отраслях и на предприятиях.

#### **Тема 12 Международная, региональная и национальная стандартизация.**

Международная организация по стандартизации ИСО и Международная электротехни-

ческая комиссия МЭК. ЕОК ООН в области стандартизации. Региональная система стандартизации стран Европейского экономического сообщества ЕЭС. Концепция развития стандартизации с учетом требований ВТО и ГАТТ. Национальные органы стандартизации зарубежных стран.

#### **Тема 13 Стандартизация норм взаимозаменяемости типовых сопряжений**

Основные термины и определения по ГОСТ 25346-89 и ISO 286:1988. Единая система допусков и посадок − принципы построения: единица допуска, интервалы размеров, квалитеты точности, ряды основных отклонений, системы посадок. Условное обозначение допусков и посадок. Нормы взаимозаменяемости типовых сопряжений.

### **Тема 14 Принципы расчета и выбора посадок**

Принципы расчета и выбора посадок: рекомендации и методы, функциональный, конструктивный и эксплуатационный допуски, точность и долговечность соединений, коэффициент запаса точности, допуск и стоимость обработки.

#### **Тема 15 Расчет размерных цепей**

Расчет размерных цепей: термины, виды цепей, порядок составления, методы расчета цепей, методы нормирования точности элементов.

# **Тема 16 Точность формы и расположения поверхностей**. **Волнистость и шероховатость поверхностей**

Точность формы и расположения поверхностей: термины и определения, отклонения формы, отклонения расположения, суммарные отклонения, нормирование и обозначение. Волнистость и шероховатость поверхностей: нормируемые параметры, условное обозначение.

# **Тема 17 Подтверждение соответствия. Основные положения закона «О техническом регулировании»**

[Подтверждение соответствия](http://www.consultant.ru/popular/techreg/45_4.html#p462): [цели, принципы](http://www.consultant.ru/popular/techreg/45_4.html#p464), [формы](http://www.consultant.ru/popular/techreg/45_4.html#p488). [Добровольное и обязательное](http://www.consultant.ru/popular/techreg/45_4.html#p532)  [подтверждение соответствия](http://www.consultant.ru/popular/techreg/45_4.html#p532). [Декларирование соответствия.](http://www.consultant.ru/popular/techreg/45_4.html#p544) Обязательная сертификация. Знак обращения на рынке.

# **Тема 18 Сертификация**

Аккредитация органов по сертификации и испытательных лабораторий. Объекты и органы государственного контроля (надзора) за соблюдением требований технических регламентов. Ответственность за несоответствие продукции. Схемы сертификации. Порядок проведения сертификации продукции и услуг.

# **5. ОБРАЗОВАТЕЛЬНЫЕ ТЕХНОЛОГИИ**

Организация занятий по дисциплине «**Метрология, стандартизация и сертификация**» проводится по видам учебной работы - *лекции, практические занятия, текущий контроль*. В соответствии с требованиями ФГОС ВО по направлению подготовки бакалавра реализация компетентностного подхода предусматривает использование в учебном процессе активных и интерактивных форм проведения лекционных и практических занятий в сочетании с внеаудиторной работой с целью формирования и развития профессиональных навыков обучающихся.

**Часть лекционных занятий** проводится в аудитории с применением мультимедийного проектора в виде интерактивной формы. Основные моменты лекционных занятий конспектируются. Отдельные темы предлагаются для самостоятельного изучения с обязательным составлением конспекта.

**Практические занятия проводятся** в аудитория, оборудованных необходимыми наглядными материалами.

**Самостоятельная работа** по дисциплине включает:

 самоподготовку к практическим занятиям по конспектам, учебной литературе и с помощью электронных ресурсов;

подготовка рефератов, докладов;

подготовка к текущему тестированию по разделам дисциплины.

 Синхронное взаимодействие обучающегося с преподавателей может осуществляться с помощью чата, созданного по дисциплине «**Метрология, стандартизация и сертификация**» на платформе «Moodle»

# **https://www.moodle.ugsha.ru/course/view.php?id=6301**

Чат предназначен для обсуждения учебного материала в онлайн режиме в течение времени, предназначенного для освоения дисциплины.

Асинхронное обучение в виде самостоятельной работы и контроля самостоятельной работы по дисциплине включает:

- самоподготовку к занятиям по конспектам, учебной и научной литературе с помощью электронных ресурсов и реальных книжных ресурсов библиотеки;

- оформление и подготовка докладов по анализу литературных источников отечественных и зарубежных исследователей;

- выступление с презентациями;

- подготовка к тестированию.

Удельный вес занятий, проводимых в интерактивных формах, составляют не менее 20% аудиторных занятий, т.е. по данной дисциплине 4 часа. Занятия лекционного типа для соответствующих групп студентов составляют не более 30 % аудиторных занятий.

**Информационные компьютерные технологии в обучении включают в себя:** 

1.Работу студентов под непосредственным воздействием преподавателя, который в опосредованной интерактивной форме проводит:

 изложение нового материала: в форме лекции; в форме проблемной беседы; на основе демонстрационного объяснения с применением мультимедийных средств или интерактивной доски; методическое сопровождение и объяснение технологии решения задач;

- повторение и закрепления учебного материала в форме диалога;
- сопровождение доклада, подготовленного студентом.

2. Работа в интерактивной форме при консультационном сопровождении преподавателя:

 повторение и закрепление материала в форме диалога, при котором источником вопросов является не преподаватель, а компьютер;

дискуссии типа «мозговой штурм» при поиске решения задач;

выполнение студентами пошагового задания или серии связанных заданий.

3.Соревновательная работа в группах при методической поддержке преподавателя:

изучение нового материала с использованием обучающего сценария;

 решение интерактивных задач или заданий из состава интерактивных тренажеров, с элементами соревнования групп;

работа с информационными материалами на компьютере.

4. Индивидуальная работа студентов на аудиторных занятиях при методической поддержке преподавателя:

- изучение нового материала с использованием обучающего сценария;
- тренинги по отработке базовых навыков, необходимых для решения задач;

 решение интерактивных задач в рамках группового или индивидуального характера; или без поддержки преподавателя:

- выполнение проверочных и контрольных работ;
- тестирование.

5. Самостоятельная индивидуальная или групповая работа учащихся дома или в компьютерном зале.

# **Программы проведения активных и интерактивных занятий по дисциплине «Метрология, стандартизация и сертификация»**

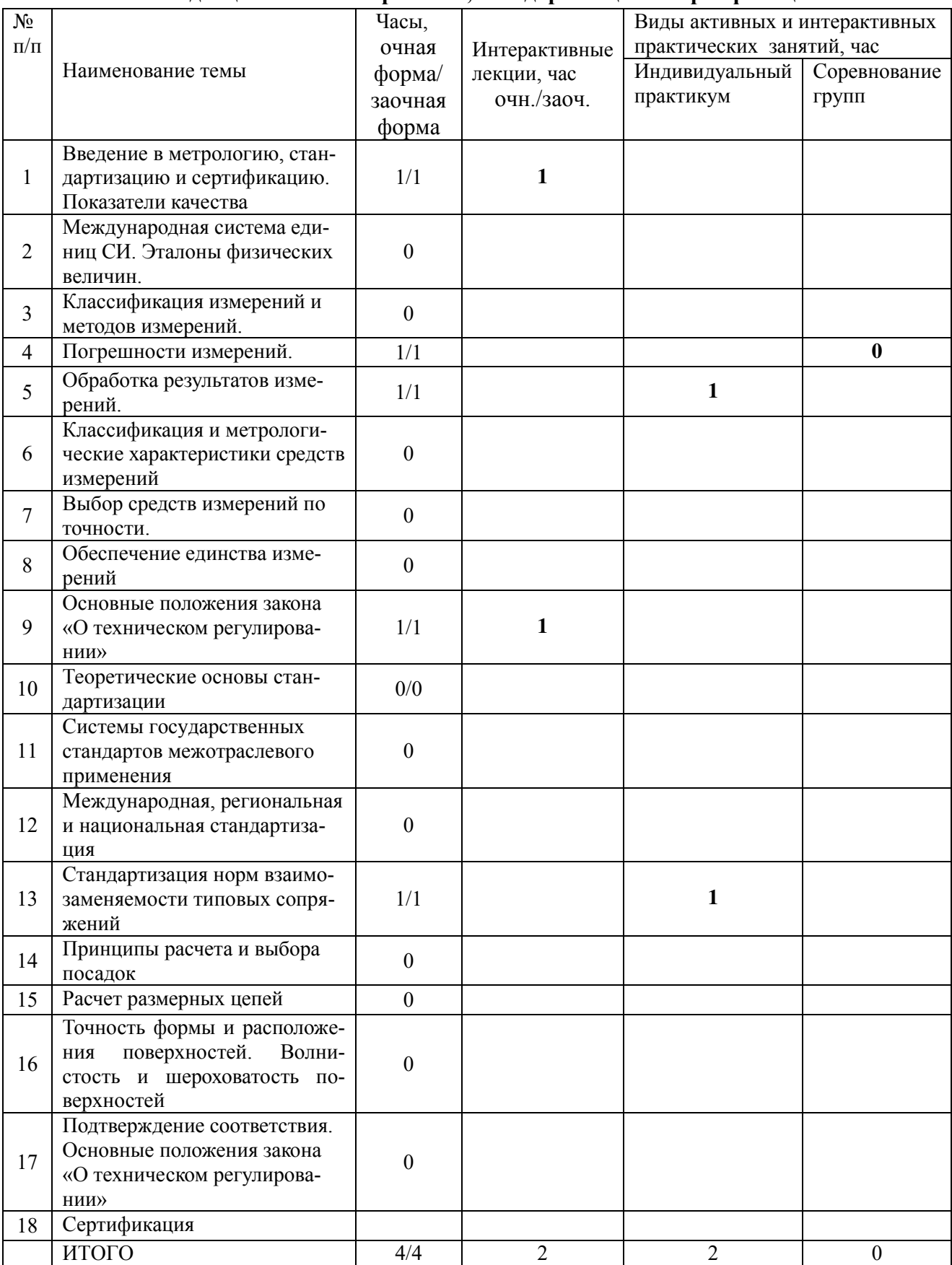

# **Существенно, что на основе одного и того же виртуального учебного объекта могут быть организованы различные по форме учебные занятия.**

Например, обучающий сценарий может быть использован для проведения лекции, проблемной беседы, группового или индивидуального изучения нового материала в компьютерном классе или дома.

Отметим, что программное средство учебного назначения не заменяет учебник, задачник, практикум по решению задач (как и самого преподавателя), но позволяют дополнить возможности традиционных средств учения богатым визуальным рядом, индивидуализированным тренажем и контролем.

Таким образом, имеются следующие варианты использования преподавателем разрабатываемой среды **в режиме интерактивной системы:**

- 1) представление фрагментов демонстрационных блоков при объяснении нового материала с использованием интерактивной доски или мультимедийного проектора;
- 2) объяснение приемов решения задач в том же режиме;
- 3) проведение занятий фронтальной работы типа «мозговой штурм» решения интерактивных задач при поочередной работе учащихся на одном компьютере;
- 4) индивидуальный практикум по решению задач;
- 5) текущий и семестровый контроль знаний;
- 6) повторение и выполнение части домашних заданий.

Режимы 1-3 предполагают работу в кабинете математики с комплексом демонстраций и сценариев семинаров; режимы 4-5 – в компьютерном классе с комплексом интерактивных тренажеров режим 6 – в домашних условиях с комплексом интерактивных материалов для организации самостоятельной работы студентов.

Объяснение порядка и способов решения задач преподавателем с вызовом студентов к доске для самостоятельного выполнения элементов решения и с интеллектуальной поддержкой их всем классом – проходят в кабинете математики с использованием мультимедийного проектора или интерактивной доски. Материал может подаваться в декларативной форме или в форме проблемной беседы; программный компонент на этом этапе не обязательно содержит экспертную систему, поскольку процесс полностью контролируется учителем.

1. *Соревнование групп* – относительно самостоятельное выполнение заданий учащихся на местах и у доски с поддержкой советами участников группы, методической помощью преподавателя и, как правило, реакциями экспертной системы.

2. *Решение задач* – *групповая или индивидуальная работа с интерактивными задачами в компьютерном классе;* задания имеют более комплексный характер, более высокую сложность; при необходимости методическая поддержка преподавателя.

3. *Обучающие, тренировочные и контрольные тесты, контрольные работы* – индивидуальная работа по выполнению интерактивных заданий в компьютерном классе, без поддержки педагога.

Для тестирования с использованием компьютера преподаватель заранее вводит в компьютеры тест и предлагает учащимся выполнить. Студент работает самостоятельно в течение 5 -10 минут. Объём и характер заданий позволяют выявить знания за 5 - 10 минут. Подобную работу на доске или в тетради он способен выполнить в течение 15 - 20 минут.

На одно задание есть несколько вариантов ответов. При ошибочном ответе студента появляется подсказка: соответствующее правило и примеры. При повторной ошибке появляется правильный ответ. Последовательность ошибочных действий студента сопровождается выведением на экран комментариев. Работа заканчивается выводом на экран статистической информации о количестве ошибок и выставленной оценке.

Роль преподавателя в таком обучении - индивидуальная помощь конкретным студентам.

Из выше сказанного следует, что знания усваиваются студентом благодаря его собственной деятельности, организуемой и управляемой так, чтобы студент имел перед собою реальные ориентиры, позволяющие ему совершать все действия правильно и одновременно контролировать себя.

### **Организация образовательного процесса для инвалидов и лиц с ограниченными возможностями здоровья**

Обучение по дисциплине «Метрология, стандартизация и сертификация» лиц относящихся к категории инвалидов и лиц с ограниченными возможностями здоровья осуществляется с учетом особенностей психофизического развития, индивидуальных возможностей и состояния здоровья таких обучающихся.

В случае возникновения необходимости обучения лиц с ограниченными возможностями здоровья в вузе предусматривается создание специальных условий, включающих в себя использование специальных образовательных программ, методов воспитания, дидактических материалов, специальных технических средств обучения коллективного и индивидуального пользования, предоставление услуг ассистента (помощника), оказывающего обучающимся необходимую техническую помощь, проведение групповых и индивидуальных коррекционных занятий, обеспечение доступа в здания вузе и другие условия, без которых невозможно или затруднено освоение образовательных программ обучающимися с ограниченными возможностями здоровья.

При получении высшего образования обучающимся с ограниченными возможностями здоровья предоставляются бесплатно учебная литература, а также услуги сурдопереводчиков и тифлосурдопереводчиков. С учетом особых потребностей обучающимся с ограниченными возможностями здоровья обеспечивается предоставление учебных, лекционным материалов в электронном виде.

# **6. ОЦЕНОЧНЫЕ СРЕДСТВА ДЛЯ ТЕКУЩЕГО КОНТРОЛЯ УСПЕВАЕМОСТИ, ПРОМЕЖУТОЧНОЙ АТТЕСТАЦИИ ПО ИТОГАМ ОСВОЕНИЯ ДИСЦИПЛИНЫ**

Фонд оценочных средств, сформированный для проведения входного, текущего контроля успеваемости и промежуточной аттестации обучающихся по дисциплине «Материаловедение. Технология конструкционных материалов» разработан на основании Федерального закона Российской Федерации от 29 декабря 2012 г. №273-ФЗ "Об образовании в Российской Федерации".

Фонд оценочных средств представлен в приложении рабочей программы и включает в себя:

- перечень компетенций с указанием этапов их формирования в процессе освоения образовательной программы;

- описание показателей и критериев оценивания компетенций на различных этапах их формирования, описание шкал оценивания;

- типовые контрольные задания или иные материалы, необходимые для оценки знаний, умений, навыков и (или) опыта деятельности, характеризующие этапы формирования компетенций в процессе освоения образовательной программы;

- методические материалы, определяющие процедуры оценивания знаний, умений, навыков и (или) опыта деятельности, характеризующих этапы формирования компетенций.

Форма промежуточной (по итогам изучения курса) аттестации – курсовая работа, экзамен.

# **7. УЧЕБНО-МЕТОДИЧЕСКОЕ ОБЕСПЕЧЕНИЕ САМОСТОЯТЕЛЬНОЙ РАБОТЫ СТУДЕНТОВ**

1. Петряков, С.Н. Метрология, стандартизация и сертификация: краткий курс лекций / С.Н. Петряков, С.А. Яковлев, А.А. Хохлов - Димитровград: Технологический институт – филиал УлГАУ, 2019.- 64 с. — Текст : электронный //ЭОС Технологического институтафилиала УлГАУ: [сайт]. - URL: http://tiugsha.ru/docs/annotacii\_rp/23.03.03\_ettmik/b1b21\_pr.pdf - Режим доступа: для авторизир. пользователей

### **8. УЧЕБНО-МЕТОДИЧЕСКОЕ И ИНФОРМАЦИОННОЕ ОБЕСПЕЧЕНИЕ ДИСЦИПЛИНЫ**

#### **а) основная литература**

1. Тришина, Т. В. Метрология, стандартизация и сертификация. Лабораторный практикум : учебное пособие / Т. В. Тришина, В. И. Трухачев, А. Н. Беляев. — Воронеж : Воронежский Государственный Аграрный Университет им. Императора Петра Первого, 2017. — 232 c. — ISBN 978-5-7267-0960-4. — Текст : электронный // Электронно-библиотечная система IPR BOOKS : [сайт]. — URL:<http://www.iprbookshop.ru/72700.htm>l .

2. Основы стандартизации, метрологии и сертификации : учебник для студентов вузов, обучающихся по направлениям стандартизации, сертификации и метрологии (200400), направлениям экономики (080100) и управления (080500) / А. В. Архипов, Ю. Н. Берновский, А. Г. Зекунов [и др.] ; под редакцией В. М. Мишина. — Москва : ЮНИТИ-ДАНА, 2017. — 447 c. — ISBN 978-5-238-01173-8. — Текст : электронный // Электроннобиблиотечная система IPR BOOKS : [сайт]. — URL:<http://www.iprbookshop.ru/74900.html>

3. Бисерова В.А. Метрология, стандартизация и сертификация [Электронный ресурс]: учебное пособие/ Бисерова В.А., Демидова Н.В., Якорева А.С.— Электрон. текстовые данные.— Саратов: Научная книга, 2012.— 159 c.— Режим доступа: http://www.iprbookshop.ru/8207

4. Архипов А.В. Основы стандартизации, метрологии и сертификации [Электронный ресурс]: учебник/ Архипов А.В., Берновский Ю.Н., Зекунов А.Г.— Электрон. текстовые данные.— М.: ЮНИТИ-ДАНА, 2012.— 447 c.— Режим доступа: <http://www.iprbookshop.ru/12853>

5. Радкевич Я.М. Метрология, стандартизация и сертификация [Электронный ресурс]: учебное пособие/ Радкевич Я.М., Схиртладзе А.Г., Лактионов Б.И.— Электрон. текстовые данные.— Саратов: Вузовское образование, 2012.— 790 c.— Режим доступа: <http://www.iprbookshop.ru/34757>

# **б) дополнительная литература**

1. Коротков, В. С. Метрология, стандартизация и сертификация : учебное пособие / В. С. Коротков, А. И. Афонасов. — Томск : Томский политехнический университет, 2015. — 187 c. — ISBN 978-5-4387-0464-5. — Текст : электронный // Электронно-библиотечная система IPR BOOKS : [сайт]. — URL:<http://www.iprbookshop.ru/34681.html>

2. Перемитина, Т. О. Метрология, стандартизация и сертификация : учебное пособие / Т. О. Перемитина. — Томск : Томский государственный университет систем управления и радиоэлектроники, 2016. — 150 с. — ISBN 2227-8397. — Текст : электронный // Электроннобиблиотечная система IPR BOOKS : [сайт]. — URL: http://www.iprbookshop.ru/72129.html

# **в) программное обеспечение и информационные справочные системы: Программное обеспечение**

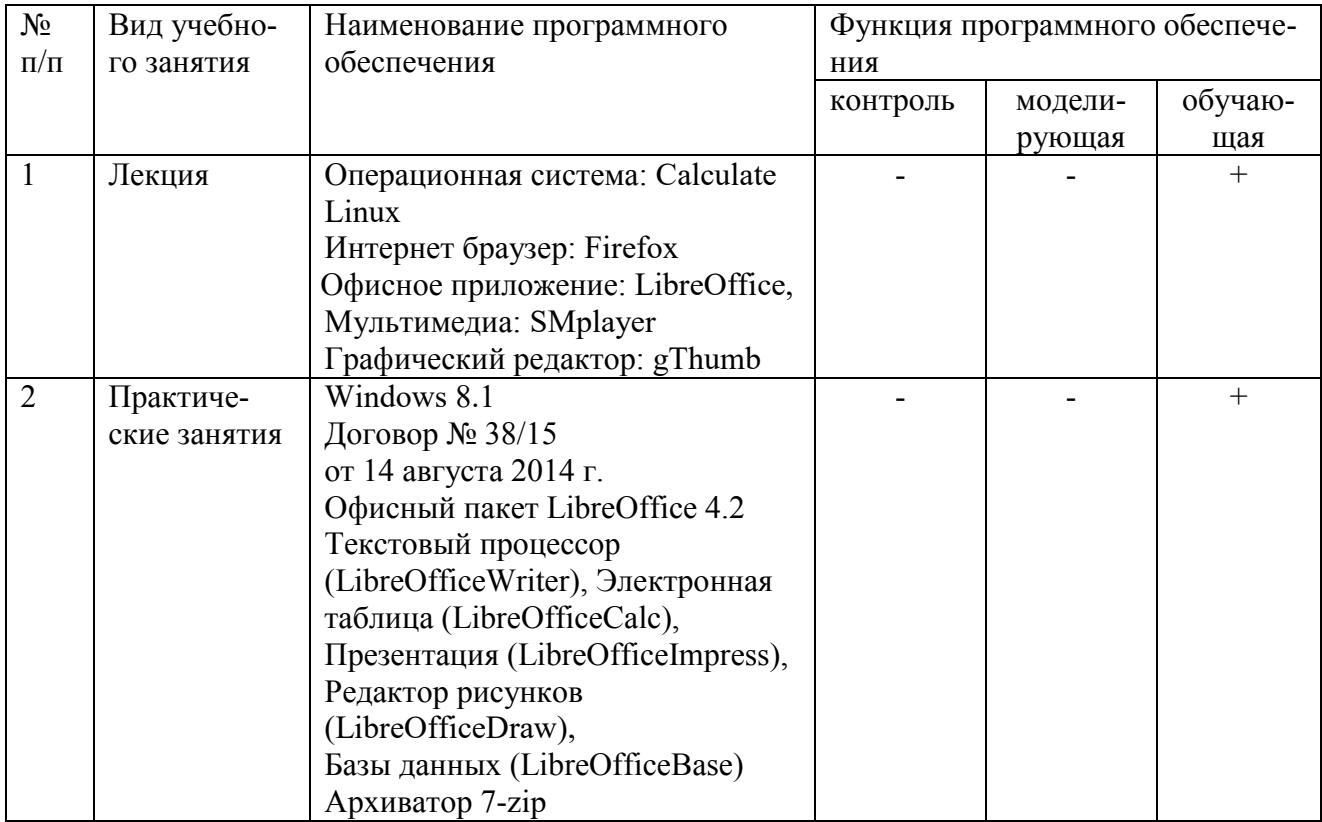

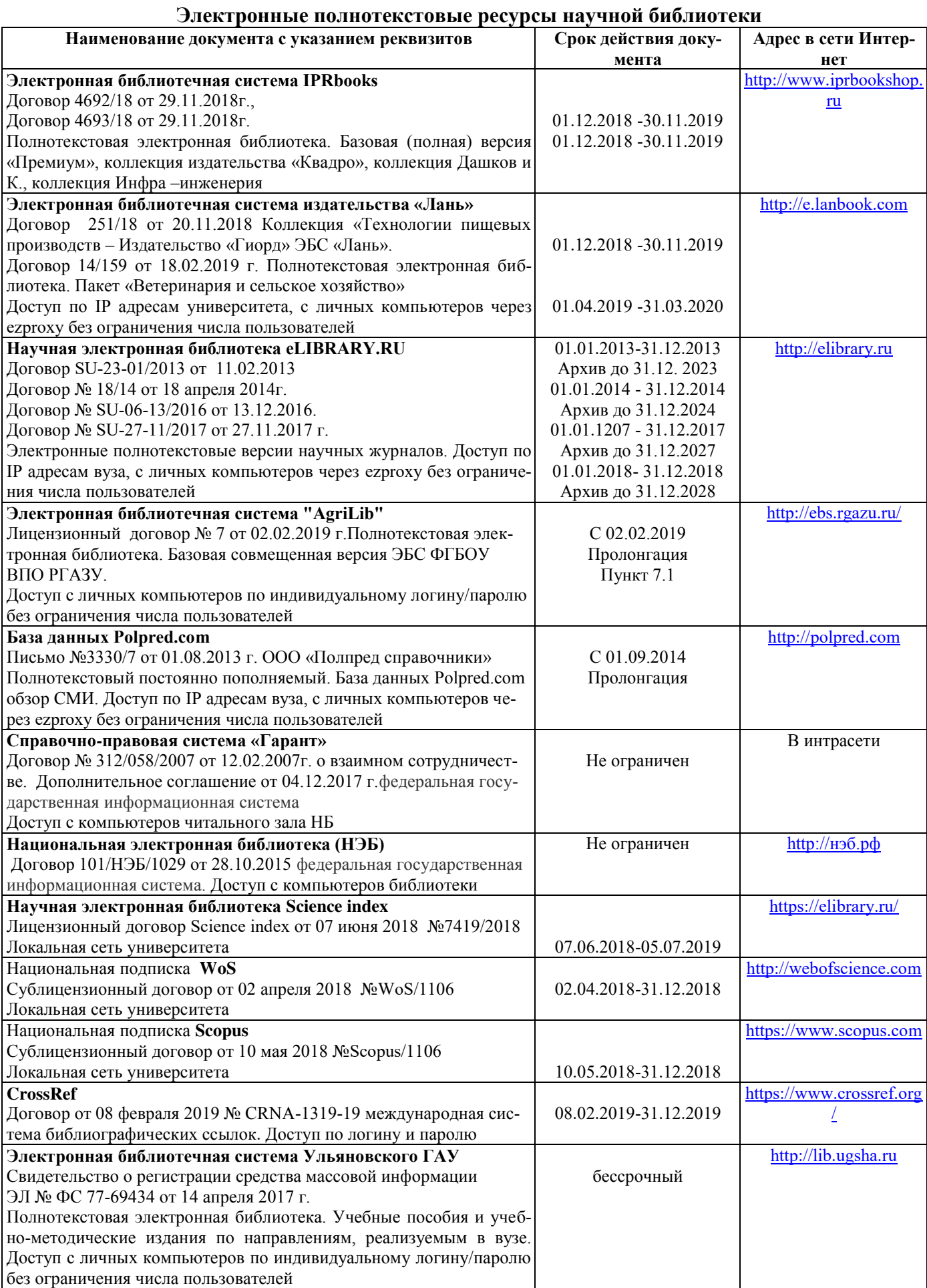

# **Электронные полнотекстовые ресурсы научной библиотеки** (редакция от 10.12.2019)

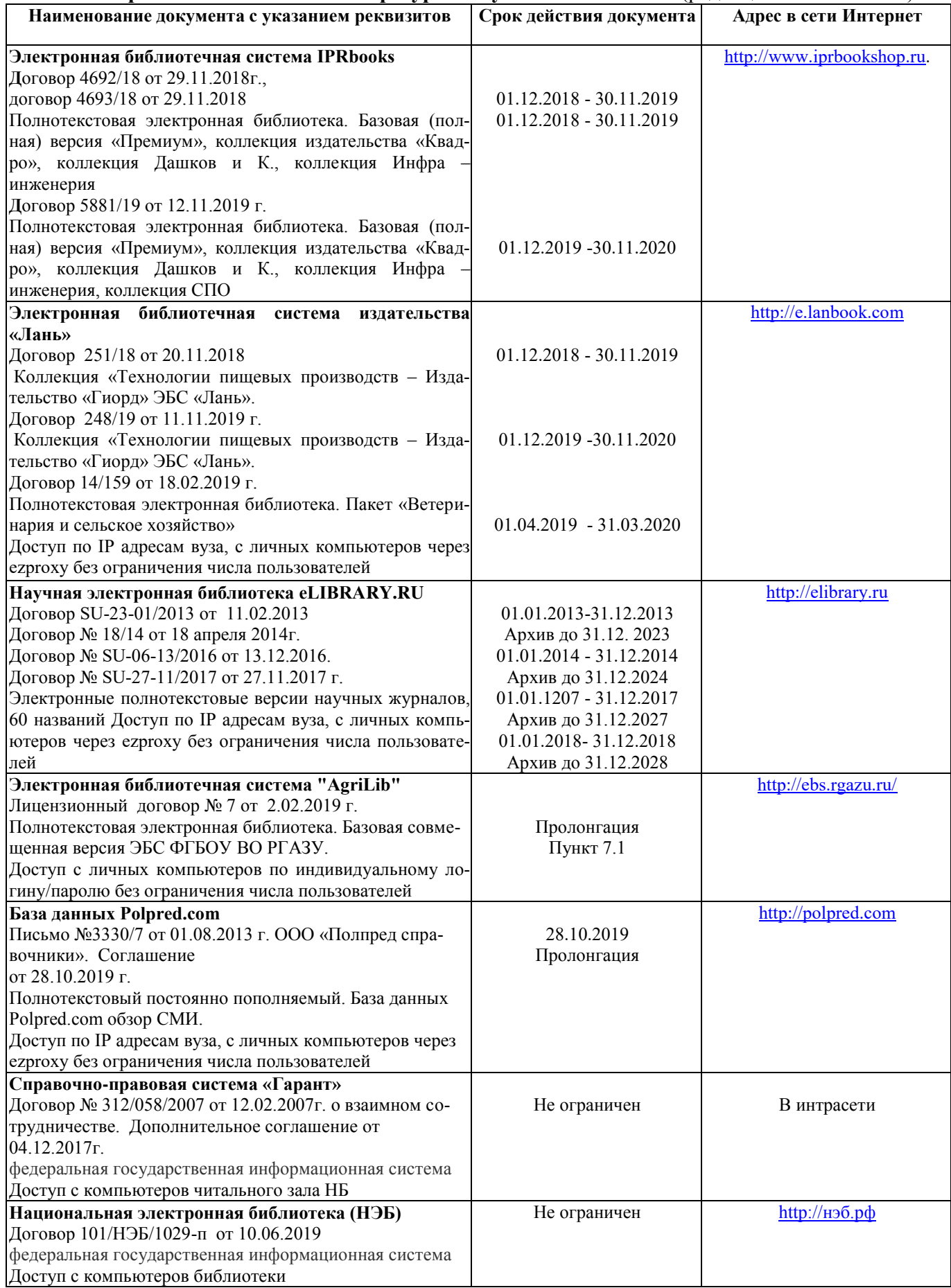

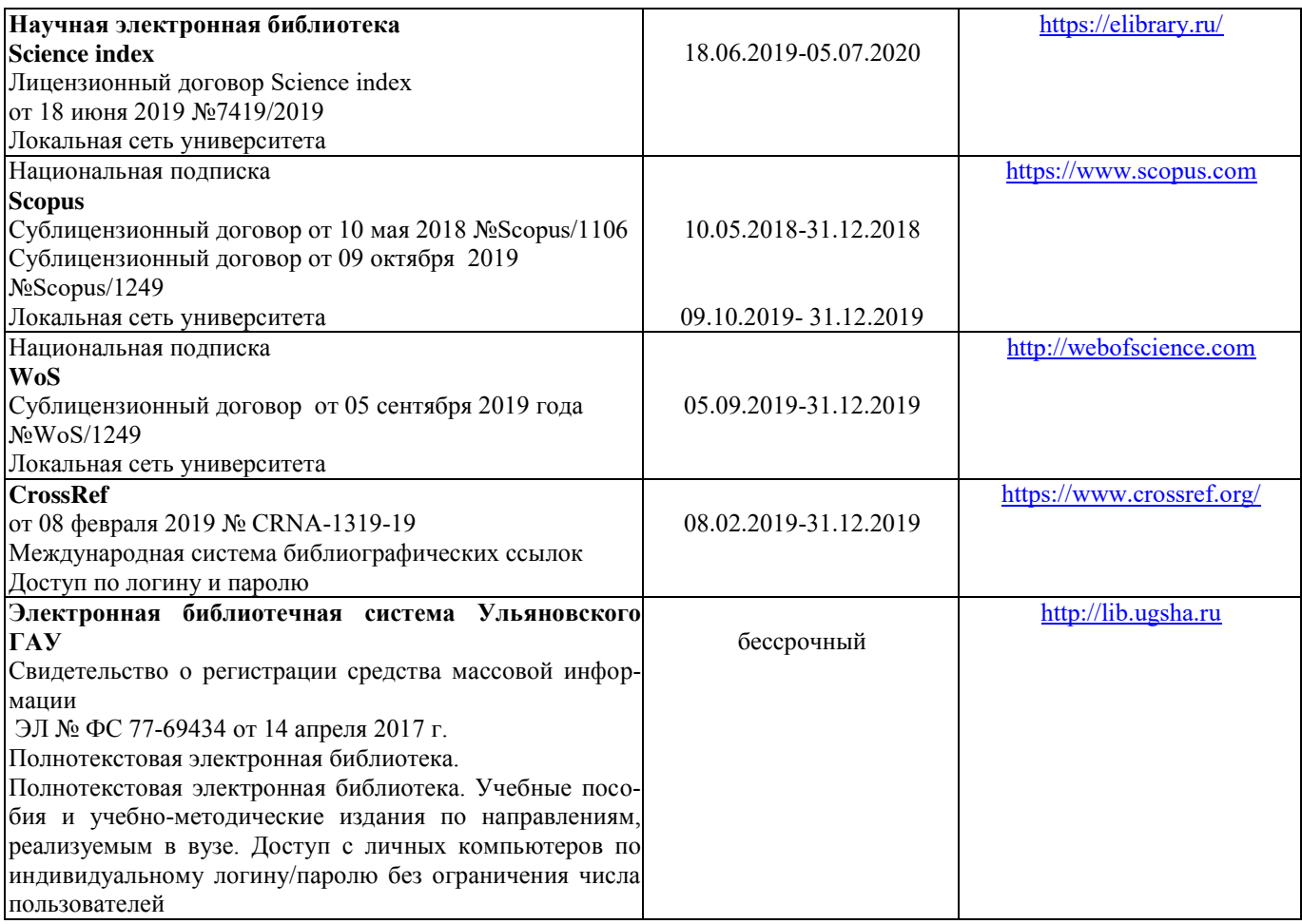

# **г) Периодическая печать:**

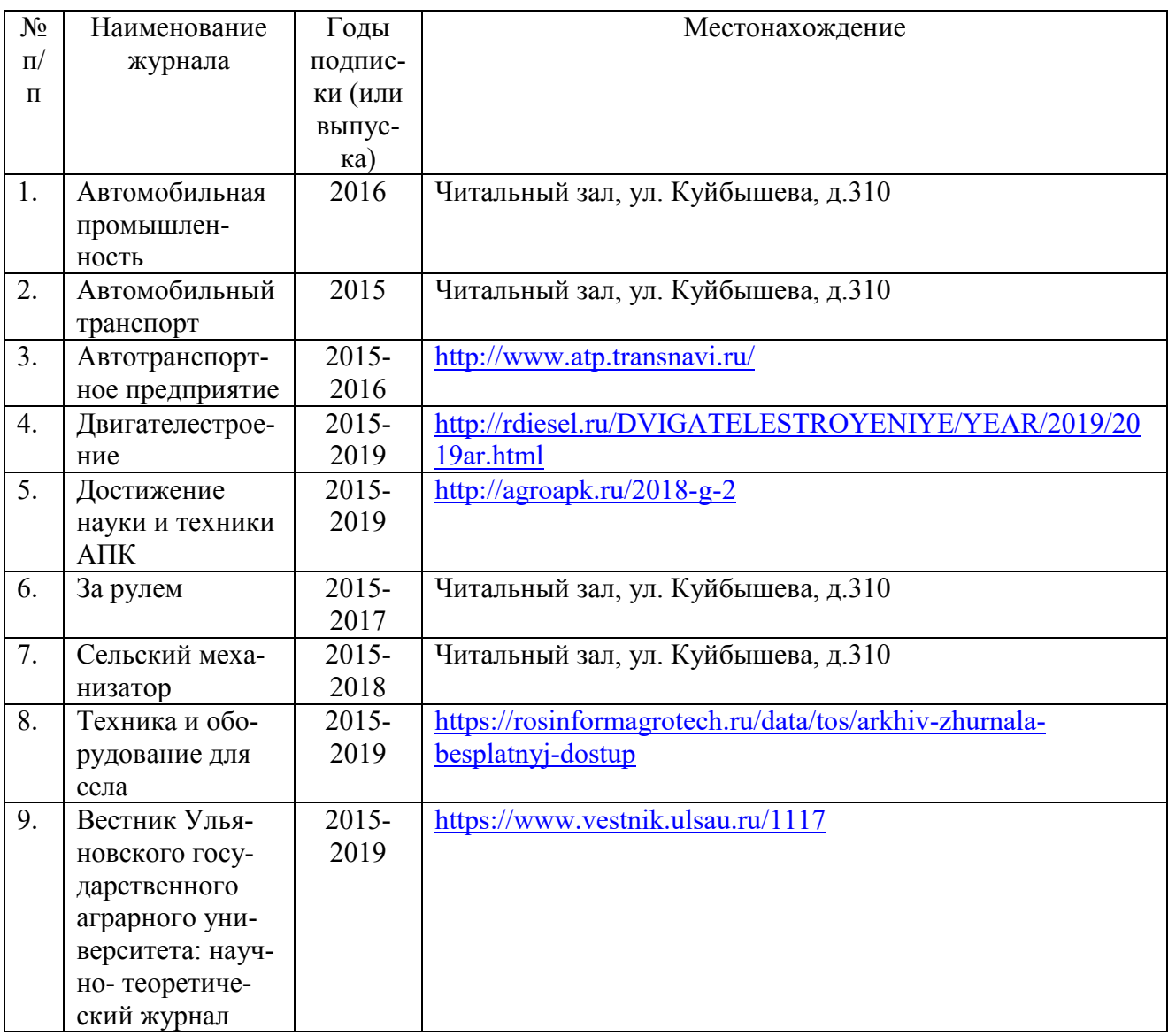

# *в)* **Электронные полнотекстовые ресурсы научной библиотеки**

# (редакция от 12.05.2020)

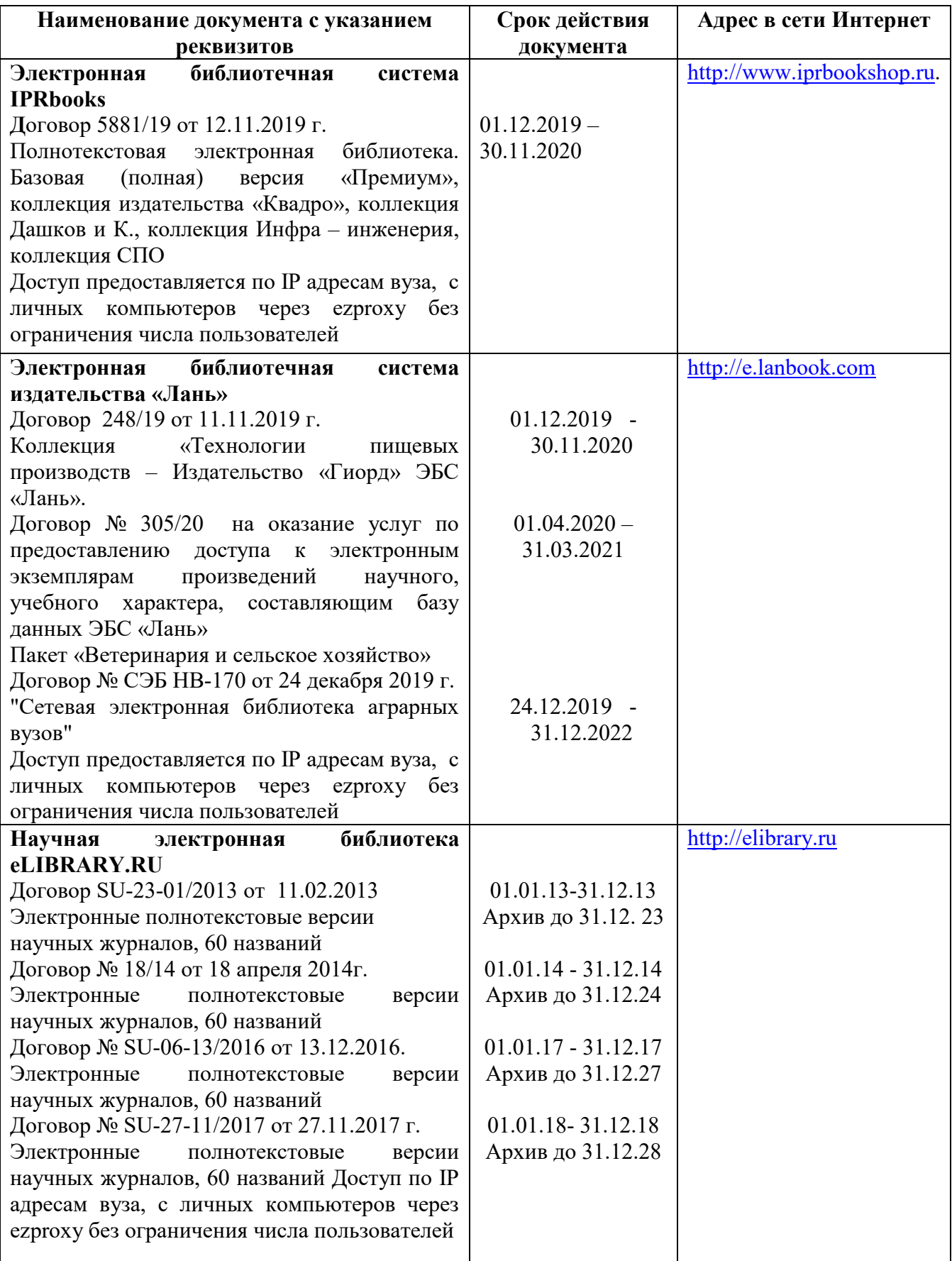

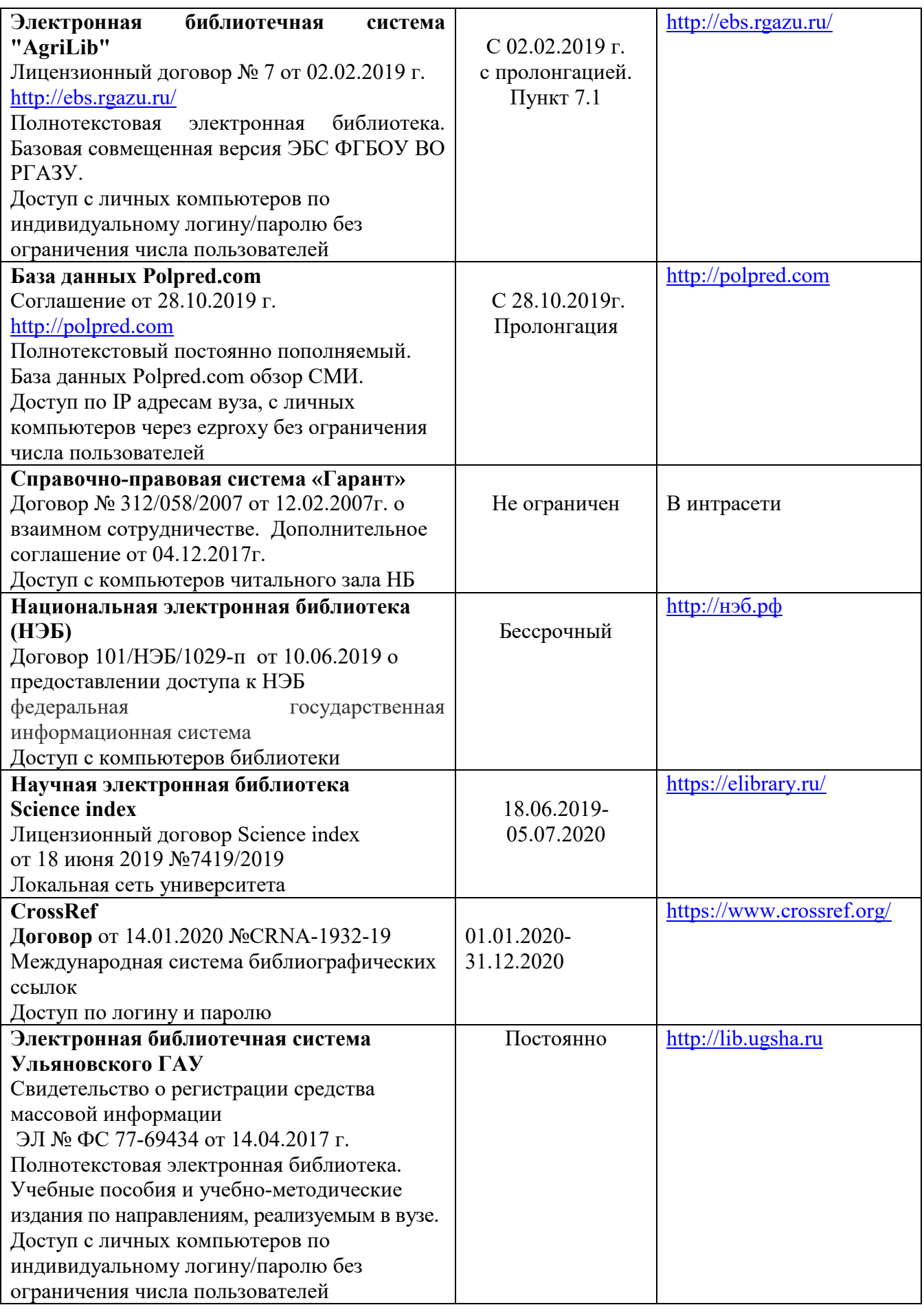

# **д) Интернет ресурсы:**

1. Министерство образования и науки Российской Федерации [Электронный ресурс]. – Режим доступа. – <https://minobrnauki.gov.ru/>, свободный. – Загл. с экрана. – Яз. рус.

2. Федеральный портал «Российское образование» [Электронный ресурс]. – Режим доступа. – [http://www.edu.ru,](http://www.edu.ru/) свободный. – Загл. с экрана. – Яз. рус.

3. Информационная система «Единое окно доступа к образовательным ресурсам» [Электронный ресурс]. – Режим доступа. – [http://window.edu.ru](http://window.edu.ru/), свободный. – Загл. с экрана. – Яз. рус.

4. Федеральный центр информационно-образовательных ресурсов [Электронный ре-сурс]. – Режим доступа. – [http://fcior.edu.ru](http://fcior.edu.ru/), свободный. – Загл. с экрана. – Яз. рус.

5. Министерство сельского хозяйства РФ [Электронный ресурс]. – Режим доступа. – <http://mcx.ru/>, свободный. – Загл. с экрана. – Яз. рус.

6. Научная электронная библиотека eLIBRARY.RU [Электронный ресурс]. – Режим доступа. – <http://elibrary.ru/> , свободный. – Загл. с экрана. – Яз. рус.

7. Сельскохозяйственная электронная библиотека знаний [Электронный ресурс]. – Режим доступа: <http://www.cnshb.ru/akdil/> , свободный. – Загл. с экрана. – Яз. рус.

8. Центральная научная сельскохозяйственная библиотека Россельхозакаде-мии [Электронный ресурс]. – Режим доступа: <http://www.cnshb.ru/> , свободный. – Загл. с экрана. – Яз. рус.

9. Информационно-справочный портал. Проект Российской государственной библиотеки для молодежи [Электронный ресурс]. – Режим доступа: [www.library.ru](http://www.library.ru/) , свободный. – Загл. с экрана. – Яз. рус..

# **9. МАТЕРИАЛЬНО-ТЕХНИЧЕСКОЕ ОБЕСПЕЧЕНИЕ ДИСЦИПЛИНЫ «МЕТРОЛОГИЯ, СТАНДАРТИЗАЦИЯ И СЕРТИФИКАЦИЯ»**

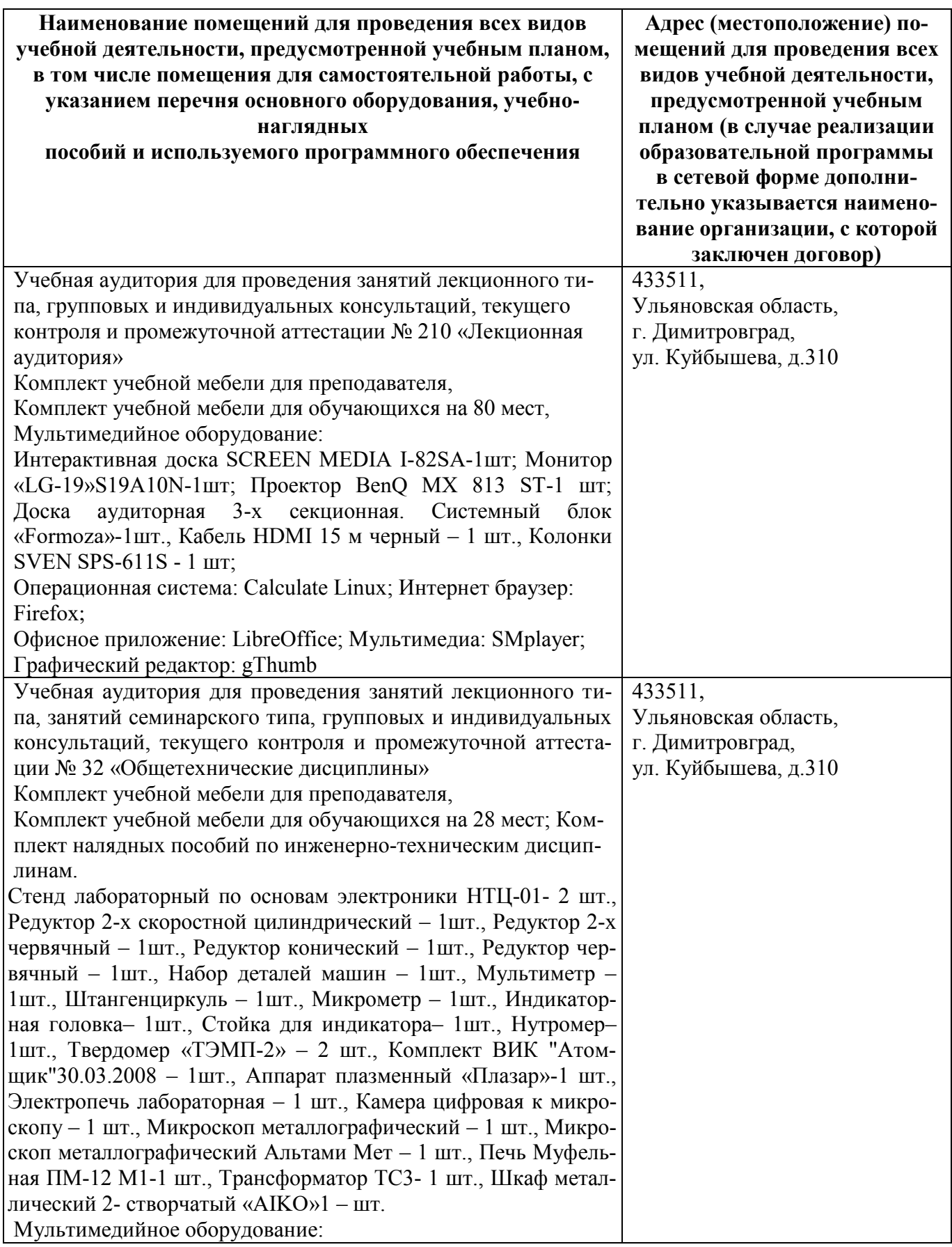

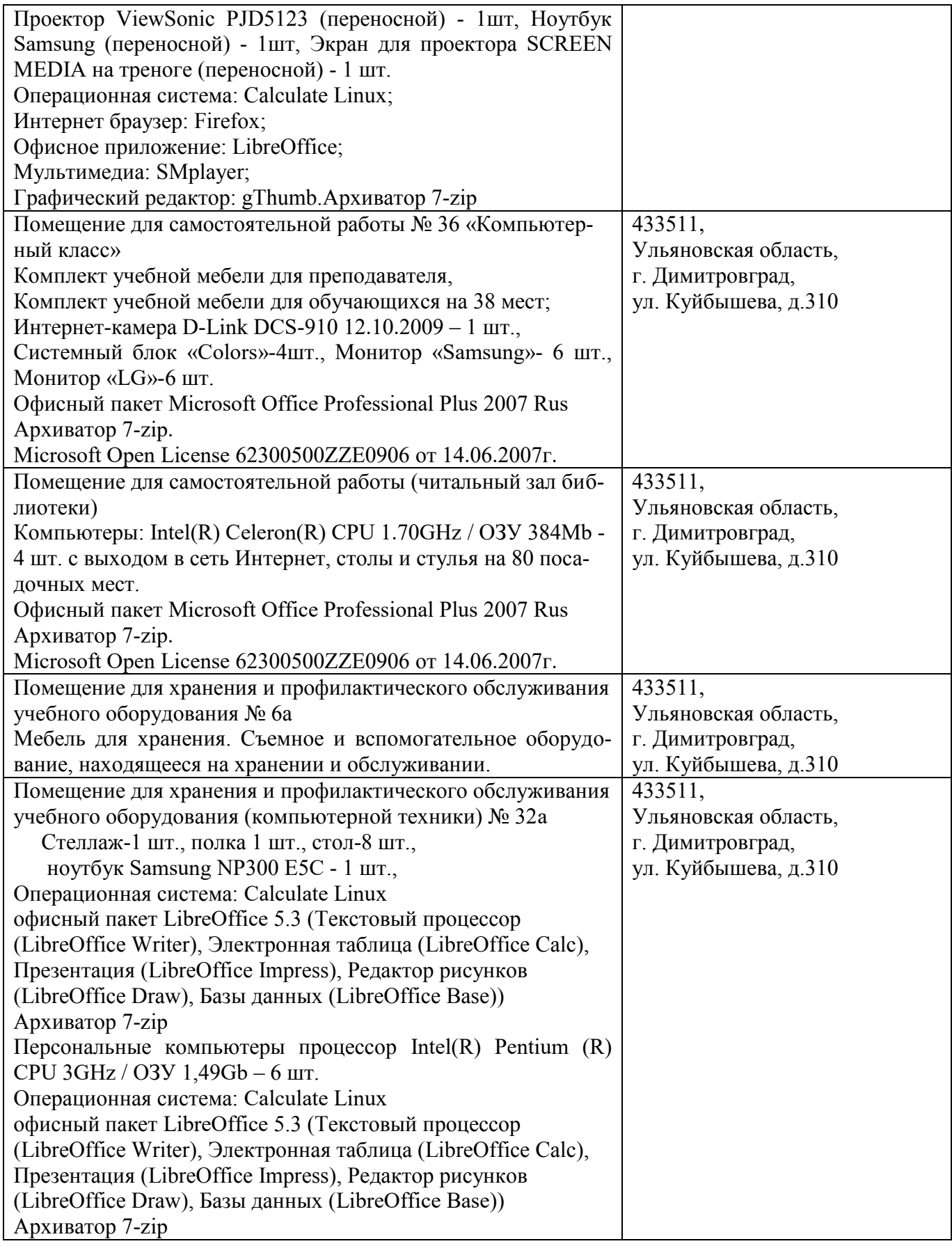

# **9. МАТЕРИАЛЬНО-ТЕХНИЧЕСКОЕ ОБЕСПЕЧЕНИЕ ДИСЦИПЛИНЫ «МЕТРОЛОГИЯ, СТАНДАРТИЗАЦИЯ И СЕРТИФИКАЦИЯ»**

(редакция от 30.08.2019)

**Наименование помещений для проведения всех видов учебной деятельности, предусмотренной учебным планом, в том числе помещения для самостоятельной работы, с указанием перечня основного оборудования, учебнонаглядных пособий и используемого программного обеспечения Адрес (местоположение) помещений для проведения всех видов учебной деятельности, предусмотренной учебным планом (в случае реализации образовательной программы в сетевой форме дополнительно указывается наименование организации, с которой заключен договор)** Учебная аудитория для проведения занятий лекционного типа, групповых и индивидуальных консультаций, текущего контроля и промежуточной аттестации № 210 «Лекционная аудитория» Комплект учебной мебели для преподавателя, Комплект учебной мебели для обучающихся на 80 мест, Мультимедийное оборудование: Интерактивная доска SCREEN MEDIA I-82SA-1шт; Монитор «LG-19»S19A10N-1шт; Проектор BenQ MX 813 ST-1 шт; Доска аудиторная 3-х секционная. Системный блок «Formoza»-1шт., Кабель HDMI 15 м черный – 1 шт., Колонки SVEN SPS-611S - 1 шт; Операционная система: Calculate Linux; Интернет браузер: Firefox; Офисное приложение: LibreOffice; Мультимедиа: SMplayer; Графический редактор: gThumb 433511, Ульяновская область, г. Димитровград, ул. Куйбышева, д.310 **Учебная аудитория для проведения занятий лекционного типа, занятий семинарского типа, групповых и индивидуальных консультаций, текущего контроля и промежуточной аттестации № 32 «**Общетехнические дисциплины**» Комплект учебной мебели для преподавателя, Комплект учебной мебели для обучающихся на 28 мест; Комплект налядных пособий по инженерно-техническим дисциплинам.** Стенд лабораторный по основам электроники НТЦ-01- 2 шт., Редуктор 2-х скоростной цилиндрический – 1шт., Редуктор 2-х червячный – 1шт., Редуктор конический – 1шт., Редуктор червячный – 1шт., Набор деталей машин – 1шт., Мультиметр – 1шт., Штангенциркуль – 1шт., Микрометр – 1шт., Индикаторная головка– 1шт., Стойка для индикатора– 1шт., Нутромер– 1шт., Твердомер «ТЭМП-2» – 2 шт., Комплект ВИК "Атомщик"30.03.2008 – 1шт., Аппарат плазменный «Плазар»-1 шт., Электропечь лабораторная – 1 шт., Камера цифровая к микроскопу – 1 шт., Микроскоп металлографический – 1 шт., Микроскоп металлографический Альтами Мет – 1 шт., Печь Муфельная ПМ-12 М1-1 шт., Трансформатор ТС3- 1 шт., Шкаф металлический 2- створчатый «AIKO»1 – шт. Мультимедийное оборудование: 433511, Ульяновская область, г. Димитровград, ул. Куйбышева, д.310

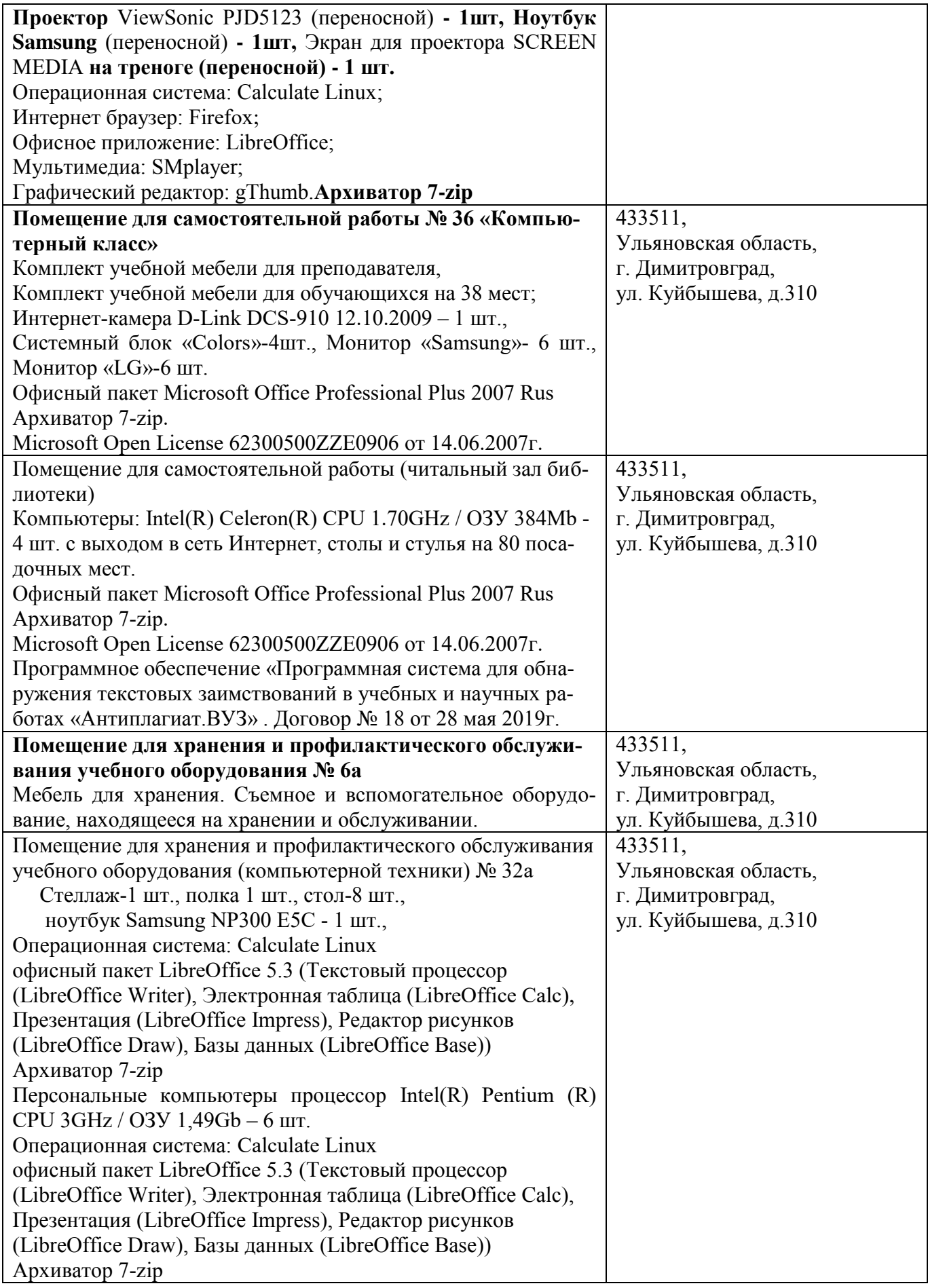

# **10. МЕТОДИЧЕСКИЕ УКАЗАНИЯ ДЛЯ ОБУЧАЮЩИХСЯ ПО ОСВОЕНИЮ ДИСЦИПЛИНЫ**

## **Методические указания студентам по изучению дисциплины «Метрология, стандартизация и сертификация»**

Методические указания студентам очной формы обучения представлены в виде:

методических рекомендаций при работе над конспектом лекций во время проведения лекции;

методических рекомендаций по самостоятельной работе над изучаемым материалом и при подготовке к практическим занятиям;

- групповая консультация;
- методических рекомендаций по изучению рекомендованной литературы;
- самопроверка;
- консультации;
- подготовка к экзаменам.

# **Методические рекомендации при работе над конспектом лекций во время проведения лекции**

В ходе лекционных занятий вести конспектирование учебного материала. Обращать внимание на категории, формулировки, раскрывающие содержание тех или иных явлений и процессов, научные выводы и практические рекомендации, положительный опыт в ораторском искусстве. Желательно оставить в рабочих конспектах поля, на которых делать пометки из рекомендованной литературы, дополняющие материал прослушанной лекции, а также подчеркивающие особую важность тех или иных теоретических положений. Задавать преподавателю уточняющие вопросы с целью уяснения теоретических положений, разрешения спорных ситуаций.

В ходе подготовки к практическим занятиям необходимо изучить основную литературу, ознакомиться с дополнительной литературой, новыми публикациями в периодических изданиях: журналах, газетах и т.д. При этом учесть рекомендации преподавателя и требования учебной программы. Своевременное и качественное выполнение самостоятельной работы базируется на соблюдении настоящих рекомендаций и изучении рекомендованной литературы. Студент может дополнить список использованной литературы современными источниками, не представленными в списке рекомендованной литературы, и в дальнейшем использовать собственные подготовленные учебные материалы при написании курсовых и дипломных работ.

### **Методические рекомендации студентам по самостоятельной работе над изучаемым материалом и при подготовке к практическим и лабораторным занятиям**

Важной составной частью учебного процесса в вузе являются лабораторные и практические занятия. Практические занятия помогают студентам глубже усвоить учебный материал, приобрести навыки творческой работы над документами и первоисточниками.

Прежде чем приступить к изучению темы, необходимо прокомментировать основные вопросы плана семинара. Такой подход преподавателя помогает студентам быстро находить нужный материал к каждому из вопросов, не задерживаясь на второстепенном.

Для того чтобы практические занятия приносили максимальную пользу, необходимо помнить, что упражнение в решении задач, проводятся по прочитанному на лекциях материалу и связаны, как правило, с детальным разбором отдельных вопросов лекционного курса. Следует помнить, что только после усвоения лекционного материала с определенной точки зрения, с которой он излагается на лекциях, материал будет закрепляться на практических занятиях как в результате обсуждения и анализа лекции, так и с помощью решения проблемных ситуаций, задач. Данные условия помогут студенту хорошо усвоить материал, научиться

применять его на практике. Самостоятельная работа студента при подготовке к занятиям включает в себя осмысление лекционного материала и проработку учебников, учебных пособий, монографий, научных статей, рекомендованных программой и публикуемых в периодической печати. Вопросы, которые вызывают у студента затруднение при подготовке, должны быть заранее сформулированы и озвучены во время занятий в аудитории для дополнительного разъяснения преподавателем. При самостоятельном решении задач нужно обосновывать каждый этап решения, исходя из теоретических положений курса. Если существует несколько путей решения проблемы (задачи), нужно сравнить их и выбрать наиболее рациональный. Полезно до начала вычислений составить краткий план решения проблемы (задачи). Решение проблемных задач или примеров следует излагать подробно, вычисления располагать в строгом порядке, отделяя вспомогательные вычисления от основных. Решения при необходимости нужно сопровождать комментариями, схемами, чертежами и рисунками. Итак, решение каждой учебной задачи должно доводиться до окончательного логического ответа, которого требует условие, по возможности с выводом. Полученный ответ следует проверить способами, вытекающими из условия данной задачи. Полезно решать задачи несколькими способами и сравнить полученные результаты. Решение учебных задач нужно продолжать до приобретения твердых навыков в их решении.

Большое значение имеет совершенствование навыков конспектирования у студентов. Преподаватель может рекомендовать студентам следующие основные формы записи: план (простой и развернутый), выписки, тезисы.

Результаты конспектирования могут быть представлены в различных формах.

План – это схема прочитанного материала, краткий (или подробный) перечень вопросов, отражающих структуру и последовательность материала. Подробно составленный план вполне заменяет конспект.

Конспект – это систематизированное, логичное изложение материала источника. Различаются четыре типа конспектов: план-конспект, текстуальный конспект, свободный конспект, тематический конспект.

План-конспект – это развернутый детализированный план, в котором достаточно подробные записи приводятся по тем пунктам плана, которые нуждаются в пояснении.

Текстуальный конспект – это воспроизведение наиболее важных положений и фактов источника.

Свободный конспект – это четко и кратко сформулированные (изложенные) основные положения в результате глубокого осмысливания материала. В нем могут присутствовать выписки, цитаты, тезисы; часть материала может быть представлена планом.

Тематический конспект – составляется на основе изучения ряда источников и дает более или менее исчерпывающий ответ по какой-то схеме (вопросу).

#### **Групповая консультация**

Разъяснение является основным содержанием данной формы занятий, наиболее сложных вопросов изучаемого программного материала. Цель – максимальное приближение обучения к практическим интересам с учетом имеющейся информации и является результативным материалом закрепления знаний.

Групповая консультация проводится в следующих случаях:

когда необходимо подробно рассмотреть практические вопросы, которые были недостаточно освещены или совсем не освещены в процессе лекции;

с целью оказания помощи в самостоятельной работе (написание рефератов, выполнение курсовых работ, сдача экзаменов, подготовка конференций);

если студенты самостоятельно изучают нормативный, справочный материал, инструкции, положения.

#### **Методические рекомендации студентам по изучению рекомендованной литературы**

Эти методические рекомендации раскрывают рекомендуемый режим и характер раз-

личных видов учебной работы (в том числе самостоятельной работы над рекомендованной литературой) с учетом специфики выбранной студентом очной формы.

Изучение дисциплины следует начинать с проработки настоящей рабочей программы, особое внимание, уделяя целям и задачам, структуре и содержанию курса.

Студентам рекомендуется получить в Библиотечно-информационном центре академии учебную литературу по дисциплине, необходимую для эффективной работы на всех видах аудиторных занятий, а также для самостоятельной работы по изучению дисциплины.

 Успешное освоение курса предполагает активное, творческое участие студента путем планомерной, повседневной работы.

#### **Консультации**

Если в процессе самостоятельной работы над изучением теоретического материала или при решении задач возникают вопросы, разрешить которые самостоятельно не удается, необходимо обратиться к преподавателю для получения у него разъяснений или указаний. В своих вопросах надо четко выразить, в чем испытываете затруднения, характер этого затруднения. За консультацией следует обращаться и в случае, если возникнут сомнения в правильности ответов на вопросы самопроверки.

#### **Подготовка к экзаменам**

Подготовка к экзамену способствует закреплению, углублению и обобщению знаний, получаемых, в процессе обучения, а также применению их к решению практических задач. В процессе подготовки к экзамену, ликвидируются имеющиеся пробелы в знаниях, углубляются, систематизируются и упорядочиваются знания.

На экзамене демонстрируются знания, приобретенные в процессе обучения по конкретной учебной дисциплине. Экзаменационная сессия – от трех до пяти экзаменов, установленных учебным планом. Между экзаменами интервал 3-4 дня, которых достаточно лишь для восстановления в памяти и структурирования материала, систематизации уже имеющихся знаний. Перед экзаменом, как правило, проводится консультация по предмету, подлежащему сдаче. На консультации перед экзаменом преподаватель знакомит студентов с основными требованиями, отвечает на возникшие вопросы.

#### **Требования к организации подготовки к экзаменам:**

1. Соблюдение режима дня: сон не менее 8 часов в сутки; занятия заканчиваются не позднее, чем за 2-3 часа до сна, оптимальное время занятий - утренние и дневные часы; прогулки на свежем воздухе, неутомительные занятия спортом во время перерывов между занятиями.

2. Наличие полных собственных конспектов лекций. Если пропущена какая- либо лекция, необходимо ее восстановить, обдумать, устранить возникшие вопросы, чтобы запоминание материала было осознанным.

3. Наличие информативного учебника или конспекта литературы, прочитанной по указанию преподавателя в течение семестра. Эффективное использование листов опорных сигналов. Следует помнить, что при подготовке к экзаменам вначале надо просмотреть материал по всем вопросам сдаваемой дисциплины, далее отметить для себя наиболее трудные вопросы и обязательно в них разобраться.

В заключение еще раз целесообразно повторить основные положения, используя при этом листы опорных сигналов. Итак, систематическая подготовка к занятиям в течение семестра позволит использовать время экзаменационной сессии для структурирования знаний.

Программа составлена в соответствии с требованием ФГОС ВО по направлению 23.03.03 «Эксплуатация транспортно-технологических машин и комплексов» (академический бакалавриат), утвержденный приказом Министерства образования и науки Российской Федерации от 14 декабря 2015 г. N 1470, зарегистрированным в Минюсте России 18.01.2016 № 40622.

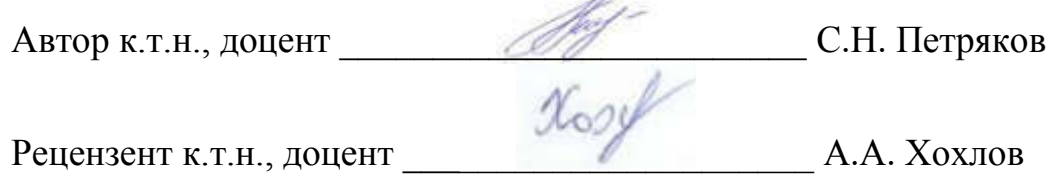

Рабочая программа рассмотрена на заседании кафедры «Эксплуатация транспортно-технологических машин и комплексов» « $O \rightarrow$   $U \rightarrow 20/g$  года, протокол №  $10$ .

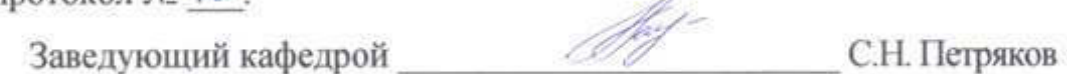

Рабочая программа одобрена на заседании методического совета « $O_7$ » сесеца 20/9 года, протокол № /О.

Заведующая библиотекой \_\_\_\_\_\_\_\_\_\_\_\_\_\_\_\_\_\_\_\_\_\_\_\_ М.В. НаумоваЗаведующая библиотекой  $\frac{\mathcal{H}ag\ell}{M.B.}$  М.В. Наумова

# **Лист изменений и дополнений к рабочей программе дисциплины**

«Метрология, стандартизация и сертификация» по направлению подготовки 23.03.03 Эксплуатация транспортно-технологических машин и комплексов (академический бакалавриат) 2019– 2020 уч. год

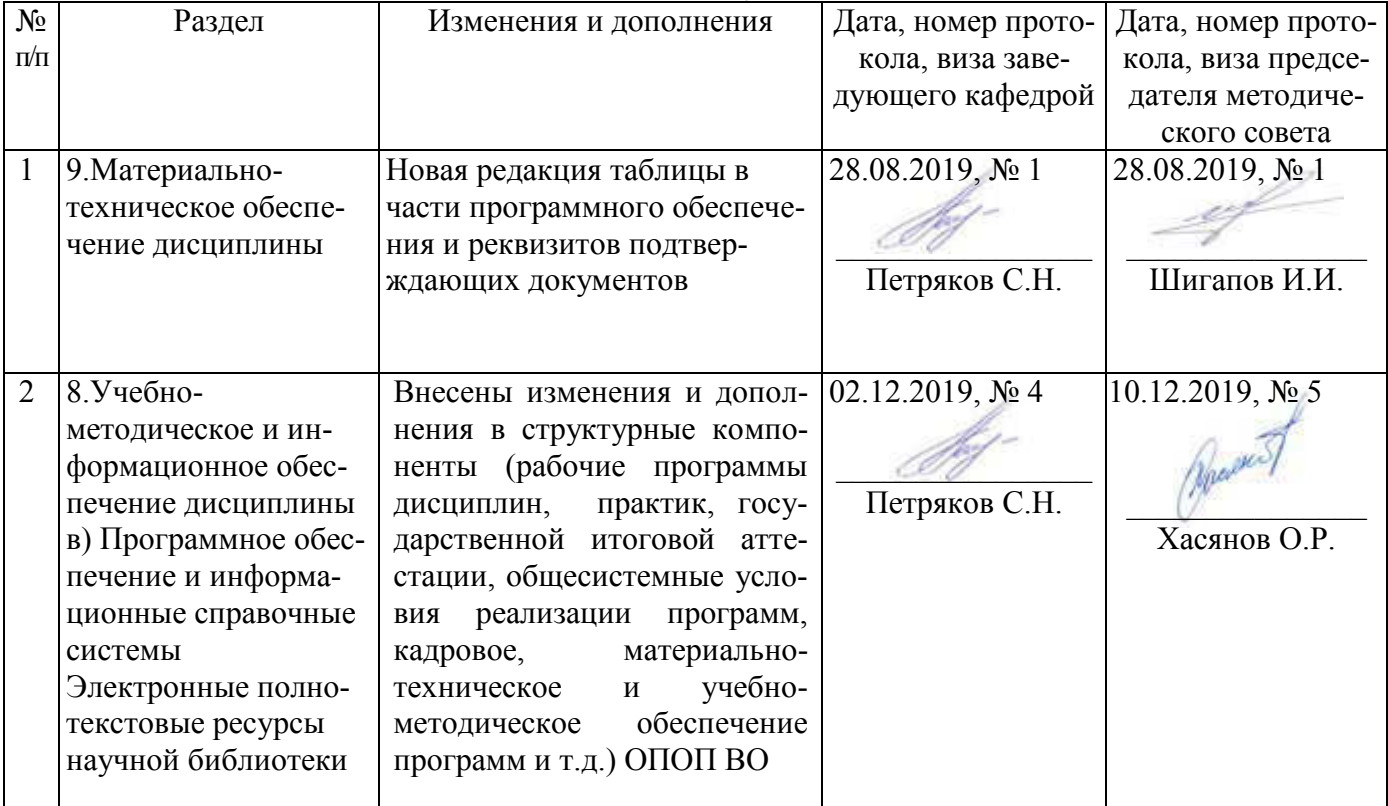

#### Лист из ист изменений и дополнений к рабочей програм 2019-2020 учебный год ограмме

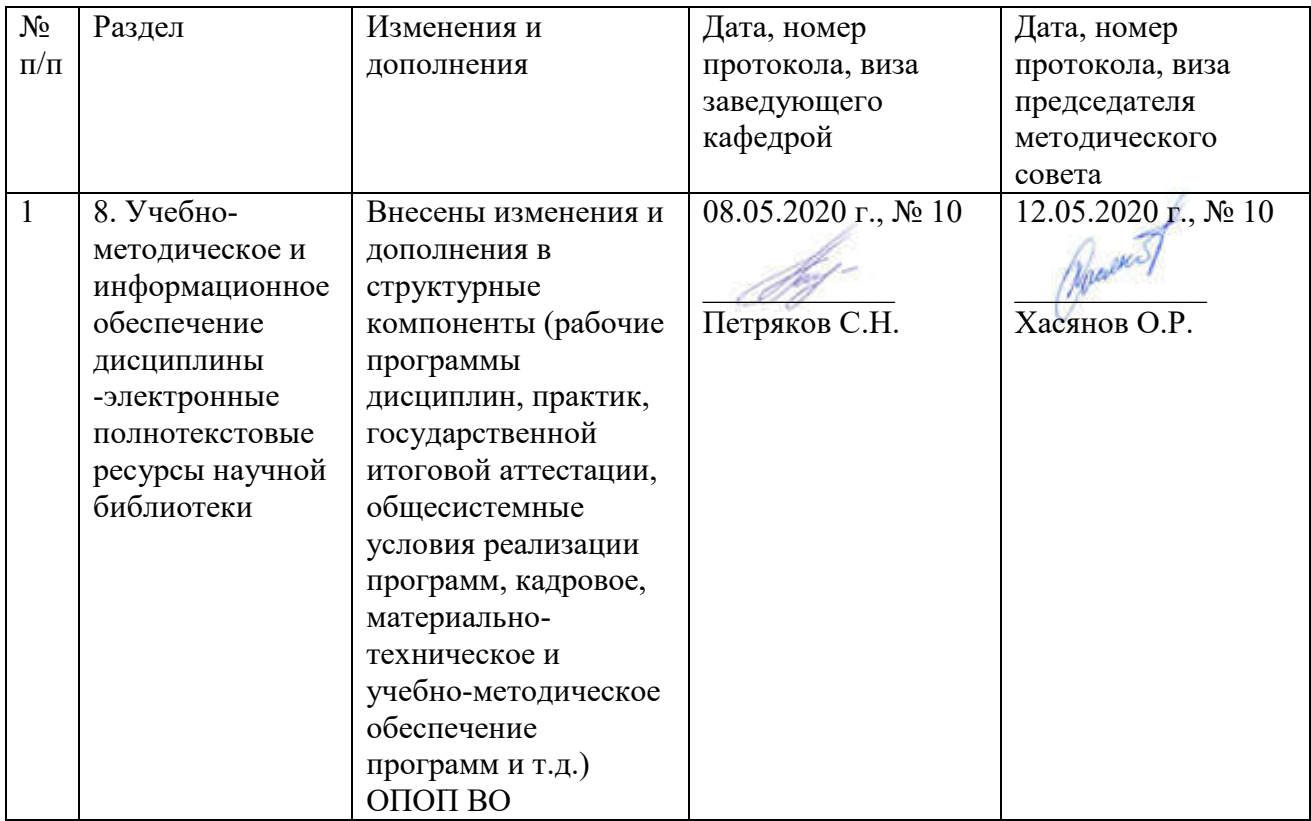